## **Przewodnik użytkownika dla Urzędu =**

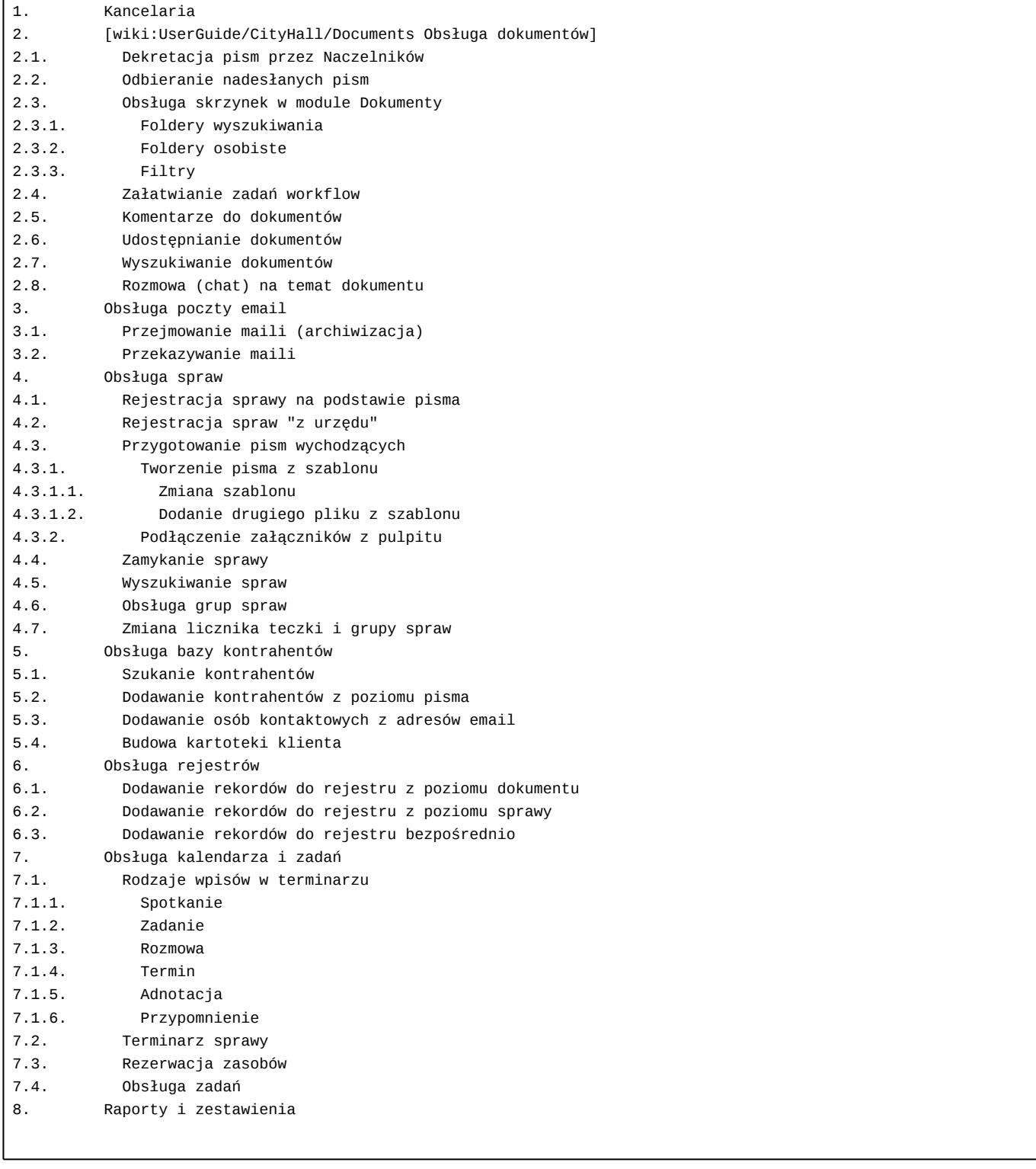